# BPAY - QR Codes Quick Reference Guide

### **Overview**

- Quick Response (QR) codes are 2-dimensional bar codes which enable a mobile phone or tablet to access information about a product, service or person by scanning the code either from paper or electronic media.
- To use BPAY QR Codes the customer will use the QR Code scanner from within their mobile banking application and scan the code on their bill to:

#### A. Make a BPAY Payment

Scanning the QR Code on their bill will populate all BPAY Payment information into a Payment form within mobile banking, enabling them to make a BPAY Payment with a single click

### B. Register for BPAY View

Scanning the QR Code will populate the BPAY View Registration screen and enable the customer to register to receive their bills from a Biller via BPAY View

### B. Both of the Above

The QR Code can include the ability for the customer to perform both of the above functions using the same code

### **BPAY QR Code Process**

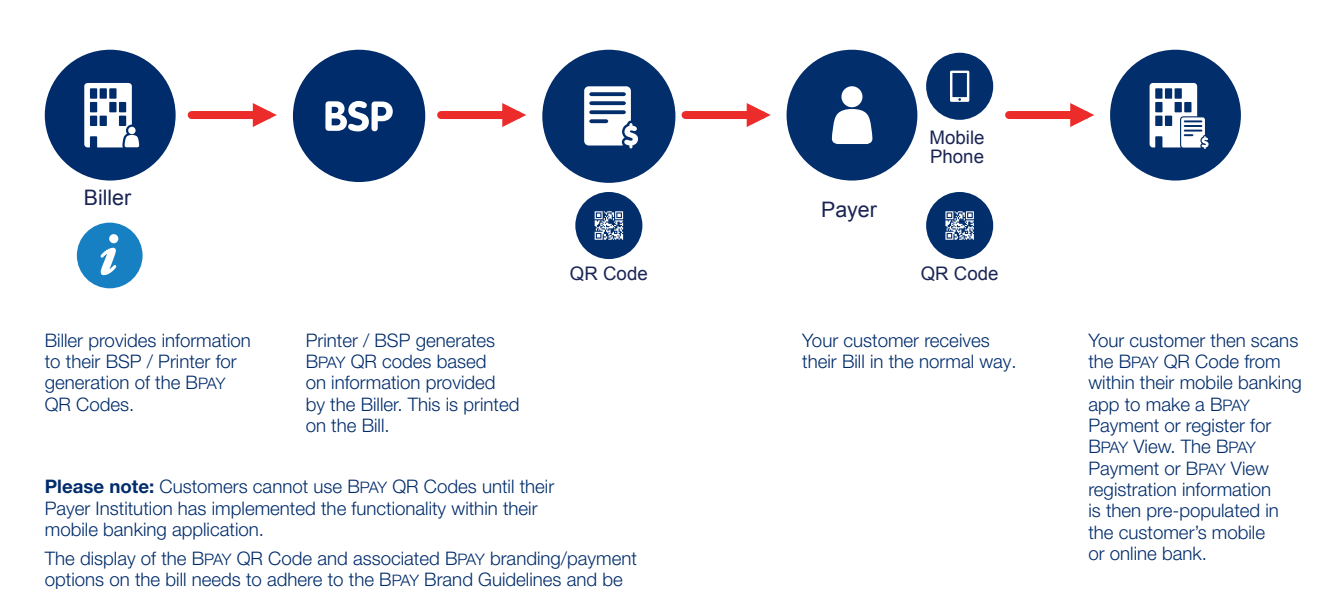

### **QR Codes may be delivered to payers in a number of ways:**

approved by the Biller Institution prior to appearing on the bill.

- Paper Bills: The QR Code could be placed on the traditional paper bill issued by billers, included in the Payment options and/or BPAY View Registration section of their bill
- Email Bills: Bills delivered by email could easily include the QR Code as the code is simply an image file which could be scanned by the payer from the screen
- Electronic/Digital Bills: the QR Code is easily integrated into the digital version of the bill regardless of delivery method, and scanned from the screen by the payer

# BPAY - QR Codes Quick Reference Guide

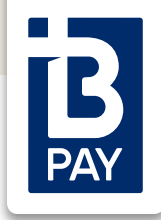

## Frequently Asked Questions

### **What happens if the customer scans a BPAY QR Code with a generic reader rather than a customised one within their mobile banking application?**

The Customer will be delivered a message with a hyperlink that, when selected by them, will re-direct them to a generic BPAY landing page. This landing page will instruct them to scan the QR Code using the relevant screen of their Financial Institution's mobile banking application.

### **What if someone other than the owner of the bill scans it?**

If they have used a generic reader the scenario as detailed above will take place. However, if they have used a mobile application then they have the chance to pay the bill and if it is a BPAY View registration then can submit a registration. It is important to note that there is no additional information over and above the information that is readily visible on the bill, contained in the QR Code.

### **How does a Biller generate a QR Code?**

QR Codes can be generated by the Biller's Printer, based on the information provided by the Biller.

### **Does camera resolution and/or screen resolution make a difference when a customer is scanning a QR Code?**

Mobile banking applications are generally developed for use on smart phones or tablets. These devices will have the required resolution to accurately read the QR Codes.

### **What happens if the customer is making a BPAY Payment to a Biller for the first time?**

The customer experience when making a BPAY Payment for the first time with all Financial Institutions will be exactly the same as it is now, when making a Payment using a QR Code.

## Biller and Consumer benefits

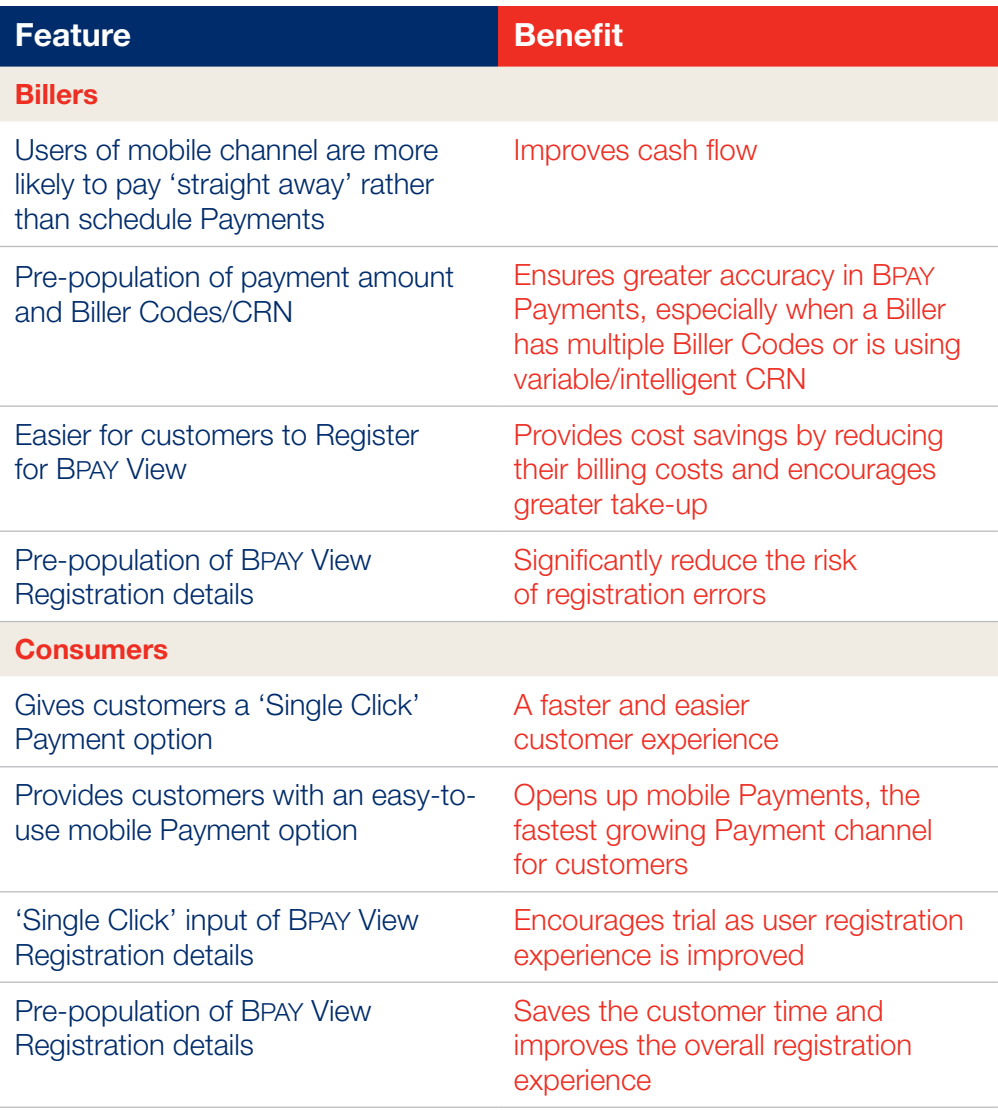